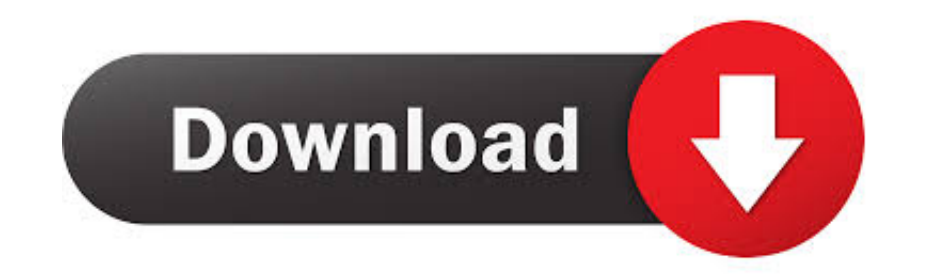

## [Adobe Flash Media Live Encoder 3.5 Download Mac](https://tiurll.com/1vjnpn)

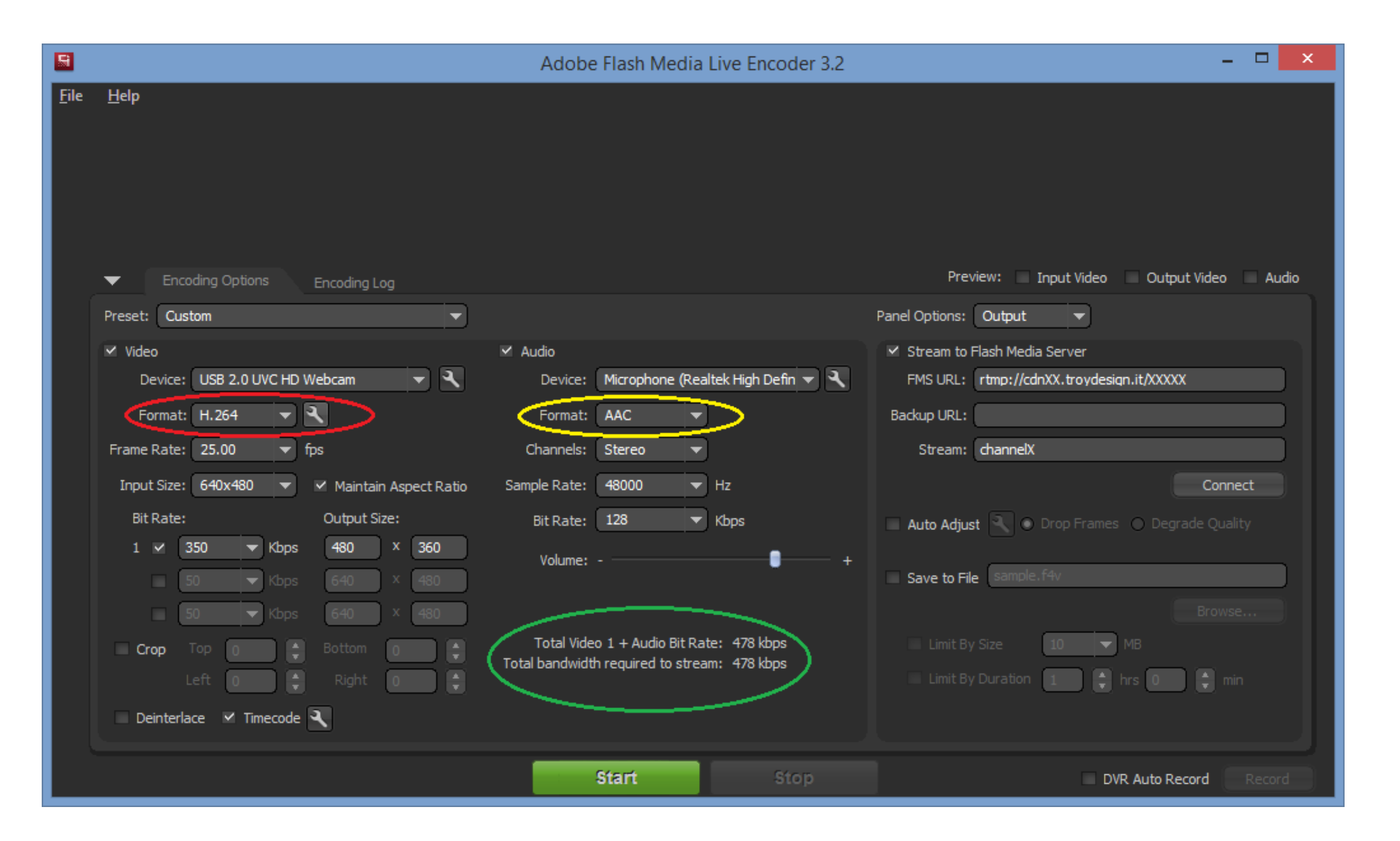

[Adobe Flash Media Live Encoder 3.5 Download Mac](https://tiurll.com/1vjnpn)

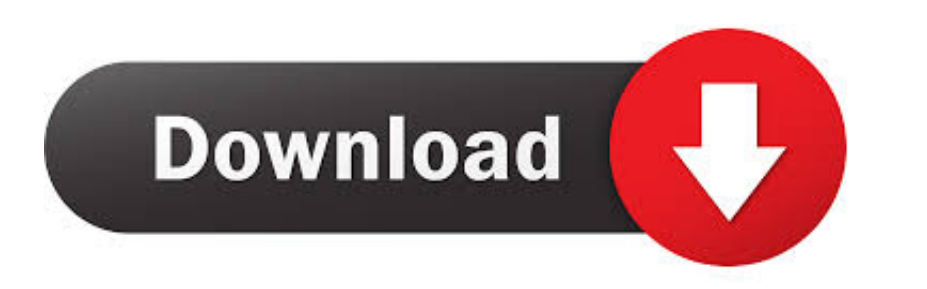

Adobe Flash Media Live Encoder 3 5 Download Mac Download Mac Download Flash Media Live Encoder 3Fmle Encoder Adobe Flash Media Live Encoder is designed to enable technical producers to capture audio and video Streaming it

Compatibility with this flasher encoder software may vary, but will generally run fine under Microsoft Windows 10, Windows 8, Windows 8, Windows 8, Windows 8, Windows 8, Windows 8, Windows 8, Read Release Notes Download No Adobe applications it is installed with.. The intuitive user interface of Flash Media Live Encoder works seamlessly with plug-and-play cameras and microphones, and compatible analog-to-digital converters.

## **adobe flash media live encoder**

adobe flash media live encoder, adobe flash media live encoder 3.1 free download, adobe flash media live encoder 3.2 free download, adobe flash media live encoder 2.5 free download, adobe flash media live encoder 2.5 free

Adobe Media Encoder 4 2 0 is a brilliant update to Adobe® Media Encoder CS4 which adds the Surcode for Dolby Digital codec to MPEG-2 DVD and Blu-ray formats.. Flash Media Live Encoder 3Ingest, transcode, create proxies, an

## **adobe flash media live encoder 3.2 free download for windows 10**

When installed with only Adobe Flash CS4, This product provides export formats for Adobe FLV, F4V and H.. Adobe FLV, F4V and H.. Adobe Flash Media Live Encoder or known as FME 3 2 for Windows and Mac Live Encoder Free(This Live Encoder is designed to enable live event producers to capture audio and video and stream it live to Flash Media Server or the FVSS.. One of the following two methods should resolve any issues Method One - Change Gatek

## **adobe flash media live encoder mac**

Latest Version:Adobe Media Encoder CC 2020 14 3 2 LATESTRequirements:macOS 10 13 High Sierra or laterAuthor / Product:Adobe Systems Inc / Adobe Media Encoder for MacOld Version:Filename:Media\_Encoder CC 2020 14 3 2 LATESTR additional export formats are available Your go-to macOS application for all media processing! With this program on a computer dedicated for video encoding lets you batch-process multiple video and audio clips; in environm